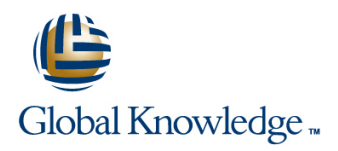

# **Solaris Shell Programming**

**Duration: 2 Days Course Code: SSPR Delivery Method: Virtual Learning**

### Overview:

This Solaris Korn Shell Programming training course is designed to give delegates practical experience in developing and writing SOLARIS shell scripts. Most of the built-in shell commands are introduced together with the main program control structures. This course is not suitable for C shell programmers.

### Virtual Learning

This interactive training can be taken from any location, your office or home and is delivered by a trainer. This training does not have any delegates in the class with the instructor, since all delegates are virtually connected. Virtual delegates do not travel to this course, Global Knowledge will send you all the information needed before the start of the course and you can test the logins.

# Target Audience:

Programmers,administrators and support personnel who need to understand existing shell scripts,automate procedures and write their own utilities.

### Objectives:

**This Solaris Shell Programming course provides the skills** needed to develop and customise shell programs.

# Prerequisites:

The Solaris Shell Programming course assumes knowledge of the Solaris Operating System to the level covered in the Solaris Introduction course. Some programming experience may also prove advantageous.

### Follow-on-Courses:

- Solaris 10 System Administration Part I (SSA1)
- Solaris 11 System Administration Part I (SSA1R11)
- Oracle SQL (OSP)
- Solaris Advanced Shell Programming Tools (SASP)

# Content:

Solaris Shell Programming Training Course Session 4: INTEGER ARITHMETIC Session 9: MULTI-BRANCH DECISIONS Course Contents - DAY 1

- **Administration and Course Materials**
- 
- Delegate and Trainer Introductions

# Session 1: SOLARIS COMMAND REVIEW Command line arguments

- 
- General commands script
- **File and directory handling commands** Session 11: INTERRUPT HANDLING
- Filename generation and regular expression  $\parallel$  Session 6: CONDITIONAL EXECUTION characters **line interrupt signals** and interrupt signals
- I/O Redirection features The if statement Trapping interrupts Trapping interrupts
- 

- 
- 
- **Creating and editing shell scripts** and **a** Creating and editing shell scripts line The includes notation
- Naming and storing shell scripts Note 2011 Citier test notations More about loops
- 
- Exit status codes Exercise: Write a simple shell script Exit status codes Exercise: Write a simple shell script

- **Environment variables**
- 
- $\blacksquare$  Assigning values to variables
- **Assessing variable values** The while loop
- 
- Delimiting variable names The for loop
- 
- Exercise: Add variables to a script Loop control commands

- **Linus** Using the expr command The case statement
- 
- line shell script system in the system of the system in the system in the system in the system in the system i

■ Course Structure and Agenda Session 5: HANDLING RUN TIME DATA Session 10: FUNCTIONS

- 
- 
- Exercise: Writing a generic shell script  $\Box$  Examples ■ Basic Unix commands **Exercise:** Writing an interactive shell ■ Exercise: Add a function to a script
	-

- 
- 
- **Exercise:** Adding validation to previous Session 2: GETTING STARTED scripts scripts Session 12: ADDITIONAL FEATURES AND

# ■ What is a shell script? Session 7: ADDITIONAL KORN, BASH ; Development guidelines **POSIX SYNTAX** POSIX SYNTAX **The exec commands**

- 
- **Executing shell scripts Default and substitute variables Default and substitute variables** 
	-
- **Exercise** Solaris Shell **Exercise:** Create a here script Session 3: USING VARIABLES **Programming Training Course** Course Contents - DAY 2

### Local variables Session 8: LOOP CONSTRUCTS

- 
- **Using quotes** The until loop
	-
- Echo control sequences  $\Box$  The while true and until false loops
	-
	- Exercise: Enhancing the previously written scripts
	- **Exercise:** Writing a script to copy files using a 'for' loop
	- **Exercise:** Writing a script to generate numbers with the 'while' loop

- 
- $\Box$  Using the  $(()$ ) notation Menu driven applications
- Course Introduction **Exercise:** Add integer arithmetic to a Exercise: Developing and writing a menu

- $\blacksquare$  The read command What is a function?
	-
	-
	-

- 
- 
- Other commands The test command The test command Exercise: Adding traps to the menu script

# line for the facilities of the facilities of the facilities of the facilities of the facilities of the facilities of the facilities of the facilities of the facilities of the facilities of the facilities of the facilities

- 
- 
- 
- 
- 
- 

# Further Information:

For More information, or to book your course, please call us on Head Office 01189 123456 / Northern Office 0113 242 5931

info@globalknowledge.co.uk

[www.globalknowledge.com/en-gb/](http://www.globalknowledge.com/en-gb/)

Global Knowledge, Mulberry Business Park, Fishponds Road, Wokingham Berkshire RG41 2GY UK